# Package 'rmcorr'

July 27, 2024

<span id="page-0-0"></span>Title Repeated Measures Correlation

Version 0.7.0

Description Compute the repeated measures correlation, a statistical technique for determining the overall within-individual relationship among paired measures assessed on two or more occasions, first introduced by Bland and Altman (1995). Includes functions for diagnostics, p-value, effect size with confidence interval including optional bootstrapping, as well as graphing. Also includes several example datasets. For more details, see the web documentation <<https://lmarusich.github.io/rmcorr/index.html>> and the original paper: Bakdash and Marusich (2017) [<doi:10.3389/fpsyg.2017.00456>](https://doi.org/10.3389/fpsyg.2017.00456).

**Depends** R  $(>= 4.1.0)$ 

License GPL-2

LazyData true

Imports stats, grDevices, graphics, psych, RColorBrewer

RoxygenNote 7.3.2

Encoding UTF-8

Suggests knitr, rmarkdown, ggplot2, plotrix, lme4, merTools, pwr, AICcmodavg, pals, testthat (>= 3.0.0), vdiffr, corrplot, cocor, covr, ggExtra, gglm, dplyr, esc, patchwork

VignetteBuilder knitr

Config/testthat/edition 3

URL <https://github.com/lmarusich/rmcorr>

BugReports <https://github.com/lmarusich/rmcorr/issues>

NeedsCompilation no

Author Jonathan Z. Bakdash [aut] (<<https://orcid.org/0000-0002-1409-4779>>), Laura R. Marusich [aut, cre] (<<https://orcid.org/0000-0002-3524-6110>>)

Maintainer Laura R. Marusich <lmarusich@gmail.com>

Repository CRAN

Date/Publication 2024-07-26 23:10:05 UTC

#### <span id="page-1-0"></span>2 bland1995

# **Contents**

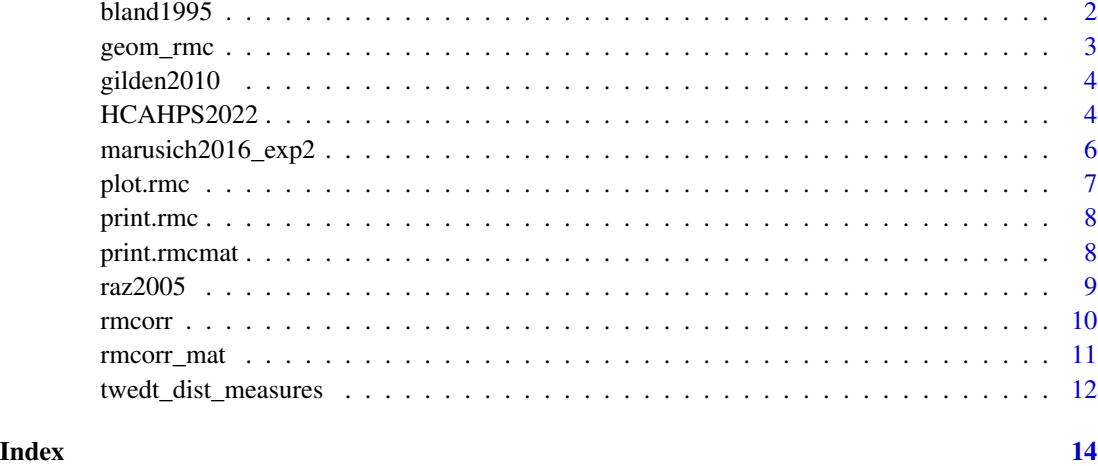

bland1995 *Repeated measurements of intramural pH and PaCO2*

# Description

A dataset containing the repeated measurements of intramural pH and PaCO2 for eight subjects, from Bland & Altman (1995).

## Usage

bland1995

# Format

A data frame with 47 rows and 3 variables

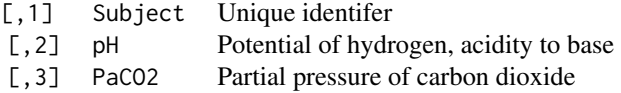

#### Source

Bland, J.M., & Altman, D.G. (1995). Calculating correlation coefficients with repeated observations: Part 1 – correlation within subjects. *BMJ, 310*, 446, [doi:10.1136/bmj.310.6977.446](https://doi.org/10.1136/bmj.310.6977.446)

<span id="page-2-1"></span><span id="page-2-0"></span>

geom\_rmc: ggplot2 geom for simplified graphing

## Usage

```
geom_rmc(rmc)
```
# Arguments

rmc an object of class "rmc" generated from the [rmcorr](#page-9-1) function.

# See Also

[rmcorr,](#page-9-1) [plot.rmc](#page-6-1) for base plotting

# Examples

```
my.rmc <- rmcorr(participant = Subject, measure1 = PaCO2, measure2 = pH,
                 dataset = bland1995)
ggplot2::ggplot(bland1995,
     ggplot2::aes(x = Pac02,y = pH,
                  color = factor(Subject))) +
     geom_rmc(my.rmc)
##manually:
ggplot2::ggplot(bland1995,
     ggplot2::aes(x = Pac02,
```

```
y = pH,
             color = factor(Subject))) +
ggplot2::geom_point(ggplot2::aes(colour = factor(Subject))) +
```

```
ggplot2::geom_line(ggplot2::aes(y = my.rmc$model$fitted.values),
                   linetype = 1)
```

```
##another example:
##new theme, remove legend, and custom color pal
ggplot2::ggplot(bland1995,
                ggplot2::aes(x = Pac02,y = pH,
                            color = factor(Subject))) +
  geom_rmc(my.rmc) +
  ggplot2::theme_minimal() +
  ggplot2::theme(legend.position="none") +
```
<span id="page-3-0"></span>ggplot2::scale\_color\_brewer(palette="Dark2")

gilden2010 *Repeated measurements of reaction time and accuracy*

#### **Description**

A dataset containing four repeated measurements of reaction time (RT) and accuracy from eleven subjects in a visual search experiment. Each measurement is the mean RT and accuracy from a block of 288 search trials. blocks of visual search, for eleven subjects.

#### Usage

gilden2010

# Format

A data frame with 44 rows and 4 variables

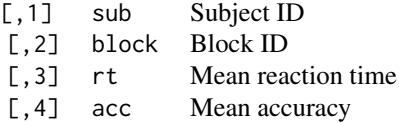

#### Source

Gilden, D.L., Thornton, T.L., & Marusich, L.R. (2010). The serial process in visual search. *Journal of Experimental Psychology: Human Perception and Performance, 36*, 533-542, [doi:10.1037/](https://doi.org/10.1037/a0016464) [a0016464](https://doi.org/10.1037/a0016464)

HCAHPS2022 *Nested and multivariate survey measures of hospital patient experience and other measures*

#### Description

A summary dataset from non-independent units of analysis (six regions nesting 50 U.S. states and 3 U.S. territories) with multivariate (composite) measures. This is a survey assessing patient experience for hospitalized care, the Hospital Consumer Assessment of Healthcare Providers and Systems (HCAHPS) Survey; also referred to as the CAHPS® Hospital Survey. The data were publicly released in April 2023 by the U.S. Centers for Medicare & Medicaid Services (CMS).

HCAHPS is a standardized and validated survey instrument for evaluating patient experience. Patient experience is an indicator of healthcare quality and is defined as the "... range of interactions

# HCAHPS2022 5

at patients have with the healthcare system, including their care from health plans, and from doctors, nurses, and staff in hospitals..." [https://web.archive.org/web/20230206233908/https:](https://web.archive.org/web/20230206233908/https://www.ahrq.gov/cahps/about-cahps/patient-experience/index.html) [//www.ahrq.gov/cahps/about-cahps/patient-experience/index.html](https://web.archive.org/web/20230206233908/https://www.ahrq.gov/cahps/about-cahps/patient-experience/index.html).

The HCAHPS composite measures consist of multiple questions and, here, are top box scores (see <https://www.hcahpsonline.org/en/summary-analyses/>). In addition to patient experience, there are additional measures such as whether the hospital is recommended or not, the number or participating hospitals, and the survey response rate

- Note this is *not* a representative sample
- Measures are averaged at the state/territory level
- Respondents were discharged from a hospital between July 2021 to July 2022
- Results are patient-mix adjusted, see [doi:10.1111/j.14756773.2008.00914.x](https://doi.org/10.1111/j.1475-6773.2008.00914.x)

Additional Information:

- For details about the data and questions comprising composite measures, see [https://www.](https://www.hcahpsonline.org/globalassets/hcahps/star-ratings/tech-notes/april_2023_star-ratings_tech_notes.pdf) [hcahpsonline.org/globalassets/hcahps/star-ratings/tech-notes/april\\_2023\\_sta](https://www.hcahpsonline.org/globalassets/hcahps/star-ratings/tech-notes/april_2023_star-ratings_tech_notes.pdf)r-ratings\_ [tech\\_notes.pdf](https://www.hcahpsonline.org/globalassets/hcahps/star-ratings/tech-notes/april_2023_star-ratings_tech_notes.pdf)
- For the specific questions on the HCAHPS survey, see [https://www.hcahpsonline.org/](https://www.hcahpsonline.org/globalassets/hcahps/quality-assurance/2023_survey-instruments_english_mail.pdf) [globalassets/hcahps/quality-assurance/2023\\_survey-instruments\\_english\\_mail.](https://www.hcahpsonline.org/globalassets/hcahps/quality-assurance/2023_survey-instruments_english_mail.pdf) [pdf](https://www.hcahpsonline.org/globalassets/hcahps/quality-assurance/2023_survey-instruments_english_mail.pdf)
- CAHPS® is a registered trademark of the U.S. Agency for Healthcare Research and Quality: <https://www.ahrq.gov/cahps/about-cahps/using-cahps-name/index.html>

#### Usage

HCAHPS2022

## Format

A data frame with 53 rows and 14 columns

- 
- 
- 
- 
- 
- 
- 
- 
- 
- 
- 
- 
- 
- 

[,1] State Unique identifier for each U.S. state/territory, see https://npiregis [,2] Region Region The region nesting states and territories, according to the U.S. Census Bureau and territories, according to the U.S. Census [,3] Communication with Nurses Composite measure (3 questions) for nurse communication with patient [ [,4] Communication with Doctors Composite measure (3 questions) for doctor communication with patient [9] [,5] Responsiveness of Hospital Staff Composite measure (2 questions) for responsiveness of hospital staff ( [,6] Communication About Medicines Composite measure (2 questions) for healthcare provider communication [,7] Cleanliness of Hospital Environment Individual item: "During this hospital stay, how often were your room [,8] Quietness of Hospital Environment Individual item: "During this hospital stay, how often was the area aro [,9] Discharge Information Composite measure (2 questions) for communication about care neede [,10] Care Transition **Composite measure (3 questions) for understanding of care needed (e.** [,11] Hospital Rating Ten point Likert scale rating of hospital (worse possible to best possib [,12] Recommend the Hospital Individual item: "Would you recommend this hospital...?" Percent of " [,13] Participating Hospitals Number of participating hospitals in the region [,14] Survey Response Rate Patient survey response rate for each state/territory  $(\%)$ 

#### <span id="page-5-0"></span>Source

```
CAHPS Hospital Survey (2022). HCAHPS Survey Results Table (Dataset) https://www.hcahpsonline.
org/globalassets/hcahps/summary-analyses/summary-results/april-2023-public-report-july-2021---june
pdf
```
marusich2016\_exp2 *Repeated measurements of dyads performance and subjective situation awareness*

# Description

A dataset containing three repeated measures of dyads (paired participants) working together to capture High Value Targets (lower task time is better performance) and their averaged Mission Awareness Rating Scale (MARS) score for each block, repeated three times. MARS evaluates subjective situation awareness ("knowing what is going on"), higher values indicate better situation awareness.

#### Usage

marusich2016\_exp2

#### Format

A data frame with 84 rows (28 dyads/pairs) and 4 variables

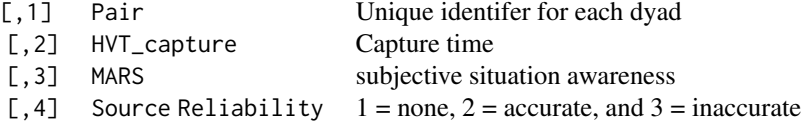

# Source

Marusich et al. (2016). Effects of information availability on command-and-control decision making: performance, trust, and situation awareness. *Human Factors, 58*(2), 301-321, [doi:10.1177/](https://doi.org/10.1177/0018720815619515) [0018720815619515](https://doi.org/10.1177/0018720815619515)

<span id="page-6-1"></span><span id="page-6-0"></span>

plot.rmc produces a scatterplot of measure1 on the x-axis and measure2 on the y-axis, with a different color used for each subject. Parallel lines are fitted to each subject's data.

# Usage

```
## S3 method for class 'rmc'
plot(x, platete = NULL, xlab = NULL, ylab = NULL, ...)
```
#### Arguments

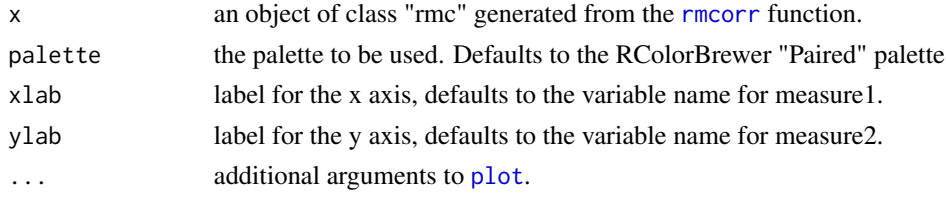

# See Also

[rmcorr,](#page-9-1) [geom\\_rmc](#page-2-1) for plotting with ggplot

# Examples

```
## Bland Altman 1995 data
my.rmc <- rmcorr(participant = Subject, measure1 = PaCO2, measure2 = pH,
                 dataset = bland1995)plot(my.rmc)
## Raz et al. 2005 data
my.rmc <- rmcorr(participant = Participant, measure1 = Age, measure2 =
                 Volume, dataset = raz2005)
library(RColorBrewer)
blueset <- brewer.pal(8, 'Blues')
pal <- colorRampPalette(blueset)
plot(my.rmc, overall = TRUE, palette = pal, overall.col = 'black')
## Gilden et al. 2010 data
my.rmc \leq - rmcorr(participant = sub, measure1 = rt, measure2 = acc,
                 dataset = gilden2010)
```

```
plot(my.rmc, overall = FALSE, lty = 2, xlab = "Reaction Time",
    ylab = "Accuracy")
```
<span id="page-7-0"></span>

Print the results of a repeated measures correlation

# Usage

```
## S3 method for class 'rmc'
print(x, \ldots)
```
# Arguments

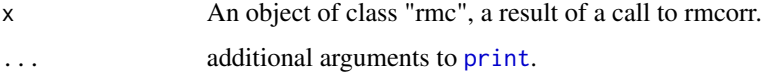

# See Also

[rmcorr](#page-9-1)

# Examples

```
## Bland Altman 1995 data
blandrmc <- rmcorr(Subject, PaCO2, pH, bland1995)
blandrmc
```
print.rmcmat *Print the repeated measures correlation matrix*

# Description

Print the repeated measures correlation matrix

# Usage

```
## S3 method for class 'rmcmat'
print(x, \ldots)
```
# Arguments

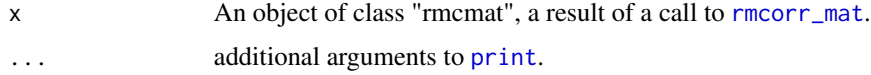

#### <span id="page-8-0"></span> $raz2005$  9

# See Also

[rmcorr\\_mat](#page-10-1)[,rmcorr](#page-9-1)

# Examples

```
## Bland Altman 1995 data
blandrmc <- rmcorr(Subject, PaCO2, pH, bland1995)
blandrmc
```
raz2005 *Repeated measurements of age and cerebellar volume*

#### Description

A dataset containing two repeated measures, on two occasions (Time), of age and adjusted volume of cerebellar hemispheres from 72 participants. Data were captured from Figure 8, Cerebellar Hemispheres (lower right) of Raz et al. (2005).

# Usage

raz2005

# Format

A data frame with 144 rows and 4 variables

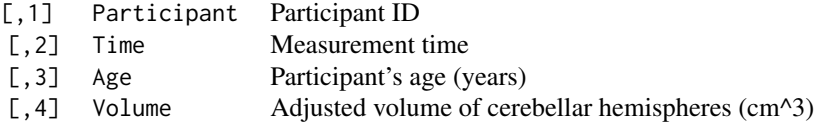

# Source

Raz, N., Lindenberger, U., Rodrigue, K.M., Kennedy, K.M., Head, D., Williamson, A., Dahle, C., Gerstorf, D., & Acker, J.D. (2005). Regional brain changes in aging healthy adults: General trends, individual differences, and modifiers. *Cerebral Cortex, 15*, 1676-1689, [doi:10.1093/cercor/bhi044](https://doi.org/10.1093/cercor/bhi044)

<span id="page-9-1"></span><span id="page-9-0"></span>

Calculate the repeated measures correlation coefficient.

# Usage

```
rmcorr(
 participant,
 measure1,
 measure2,
 dataset,
 CI. level = 0.95,CIs = c("analytic", "bootstrap"),
 nreps = 100,
 bstrap.out = F
)
```
# Arguments

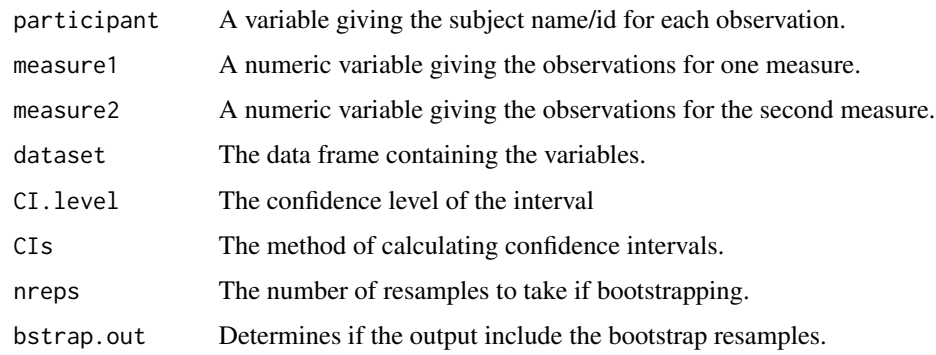

# Value

A list with class "rmc" containing the following components.

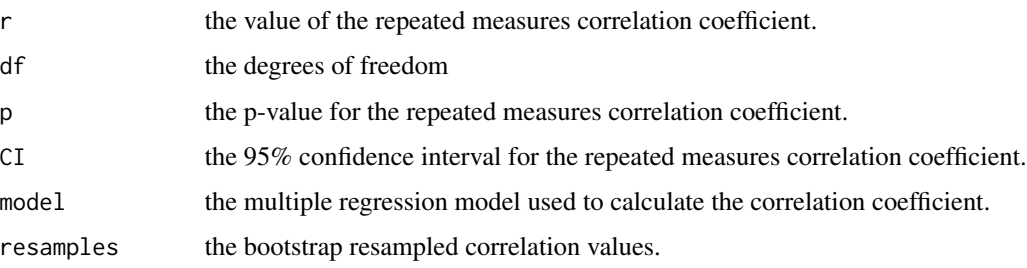

# <span id="page-10-0"></span>rmcorr\_mat 11

#### References

Bakdash, J.Z., & Marusich, L.R. (2017). Repeated Measures Correlation. *Frontiers in Psychology, 8*, 456, [doi:10.3389/fpsyg.2017.00456.](https://doi.org/10.3389/fpsyg.2017.00456)

Bakdash, J. Z., & Marusich, L. R. (2019). Corrigendum: Repeated Measures Correlation. *Frontiers in Psychology, 10*, [doi:10.3389/fpsyg.2019.01201.](https://doi.org/10.3389/fpsyg.2019.01201)

Bland, J.M., & Altman, D.G. (1995a). Calculating correlation coefficients with repeated observations: Part 1 – correlation within subjects. *BMJ, 310*, 446, [doi:10.1136/bmj.310.6977.446](https://doi.org/10.1136/bmj.310.6977.446)

Bland, J.M., & Altman, D.G. (1995b). Calculating correlation coefficients with repeated observations: Part 2 – correlation within subjects. *BMJ, 310*, 633, [doi:10.1136/bmj.310.6980.633](https://doi.org/10.1136/bmj.310.6980.633)

# See Also

[plot.rmc,](#page-6-1) [geom\\_rmc](#page-2-1)

# Examples

## Bland Altman 1995 data rmcorr(Subject, PaCO2, pH, bland1995)

<span id="page-10-1"></span>rmcorr\_mat *Create a repeated measures correlation matrix.*

#### Description

Create a repeated measures correlation matrix.

#### Usage

```
rmcorr_mat(participant, variables, dataset, CI.level = 0.95)
```
## Arguments

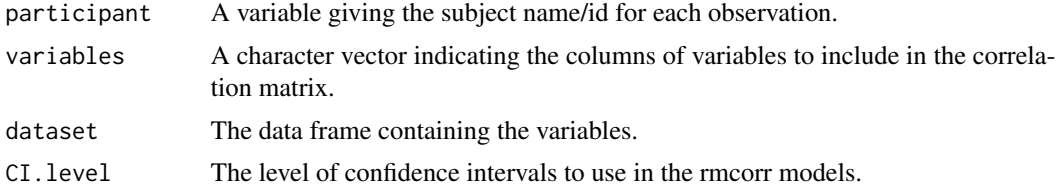

#### Value

A list with class "rmcmat" containing the following components.

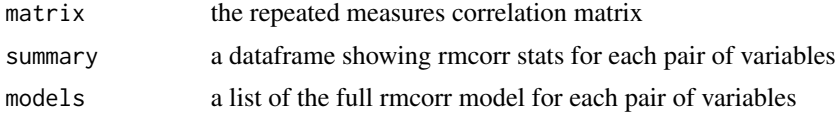

#### <span id="page-11-0"></span>References

Bakdash, J.Z., & Marusich, L.R. (2017). Repeated Measures Correlation. *Frontiers in Psychology, 8*, 456. [doi:10.3389/fpsyg.2017.00456.](https://doi.org/10.3389/fpsyg.2017.00456)

Bland, J.M., & Altman, D.G. (1995). Calculating correlation coefficients with repeated observations: Part 1 – correlation within subjects. *BMJ, 310*, 446, [doi:10.1136/bmj.310.6977.446.](https://doi.org/10.1136/bmj.310.6977.446)

Cohen, P., West, S. G., & Aiken, L. S. (2002). *Applied multiple regression/correlation analysis for the behavioral sciences* (3rd edition), Routledge. ISBN: 9780805822236.

#### See Also

[rmcorr,](#page-9-1) [plot.rmc](#page-6-1)

# Examples

```
dist_rmc_mat <- rmcorr_mat(participant = Subject,
                           variables = c("Blindwalk Away",
                                         "Blindwalk Toward",
                                         "Triangulated BW",
                                         "Verbal",
                                         "Visual matching"),
                           dataset = twedt_dist_measures,
                           CI. level = 0.95plot(dist_rmc_mat$models[[2]])
```
twedt\_dist\_measures *Repeated measures and multivariate measures of perceived distance*

#### Description

A dataset of repeated measures of distance perception at physical distances of 7, 8, 9, 10, and 11 meters. The data are also multivariate, with five dependent measures of distance perception. This is a 5 (physical distance) x 5 (dependent measure) within-participants design with a sample size of 46. Note data is missing for 15 trials due to participant and experimenter errors.

#### Usage

twedt\_dist\_measures

# Format

A data frame with 230 rows and 7 columns

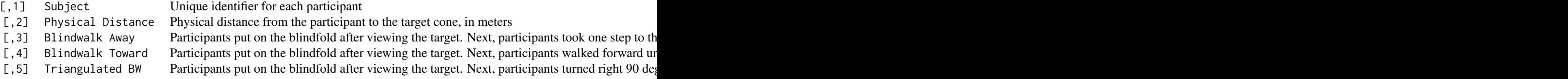

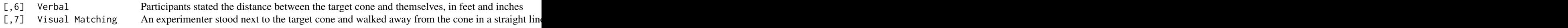

# Source

Twedt, E. Bakdash, J.Z., and Proffitt, D.R. (2022). Repeated and multivariate measures of perceived distance (Dataset) [doi:10.5281/zenodo.6967162](https://doi.org/10.5281/zenodo.6967162)

# <span id="page-13-0"></span>Index

bland1995, [2](#page-1-0)

geom\_rmc, [3,](#page-2-0) *[7](#page-6-0)*, *[11](#page-10-0)* gilden2010, [4](#page-3-0)

HCAHPS2022, [4](#page-3-0)

marusich2016\_exp2, [6](#page-5-0)

plot, *[7](#page-6-0)* plot.rmc, *[3](#page-2-0)*, [7,](#page-6-0) *[11,](#page-10-0) [12](#page-11-0)* print, *[8](#page-7-0)* print.rmc, [8](#page-7-0) print.rmcmat, [8](#page-7-0)

raz2005, [9](#page-8-0) rmcorr, *[3](#page-2-0)*, *[7](#page-6-0)[–9](#page-8-0)*, [10,](#page-9-0) *[12](#page-11-0)* rmcorr\_mat, *[8,](#page-7-0) [9](#page-8-0)*, [11](#page-10-0)

twedt\_dist\_measures, [12](#page-11-0)